$2011$  PDF

https://www.100test.com/kao\_ti2020/645/2021\_2022\_2011\_E5\_B9\_ B4\_E6\_B3\_A8\_c45\_645925.htm 2011 #ff0000> 2011 8 18 9 2011 9 16 5

http://cpaexam.cicpa.org.cn

 $\frac{4}{7}$ 怎么办? 准考证上姓名与身份证件上姓名不一致的考生,不允  $\ddot{m}$  ??"

 $\ddots$  ??"

111111 6 1

411321196709070034

为:111111。 现场报名考生首次登录网上报名系统后,请及

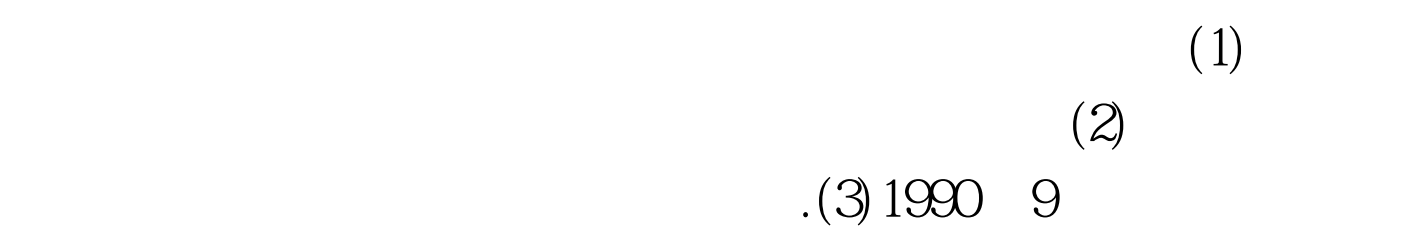

and the contract of the  $\rm{I\!E}$  -contract of the contract of the contract of the contract of the contract of the contract of the contract of the contract of the contract of the contract of the contract of the contract

## $\mathop{\rm PDF}$

adobereader http://get.adobe.com/cn/reader/ 2011 8 18 #0000ff>2011  $/$  #ff0000-2011 8 18 #0000ff>2011 100Test www.100test.com